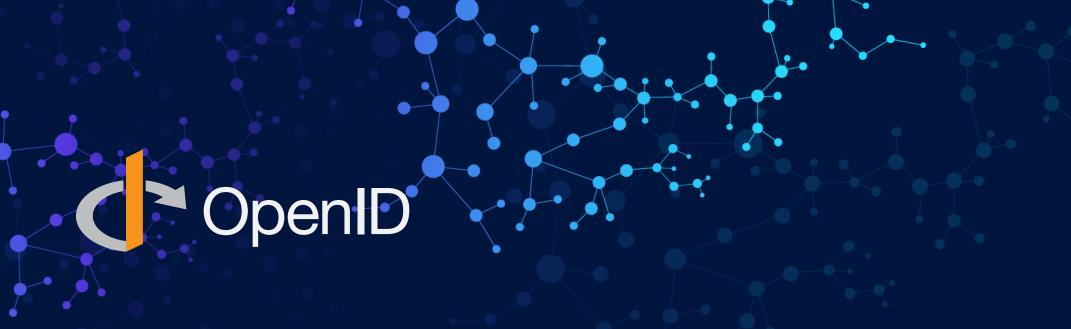

# **Enabling Scalable Multi-lateral Federations with OpenID Connect**

Michael B. Jones

**Identity Standards Architect** 

**Microsoft Corporation** 

With significant contributions from Roland Hedberg

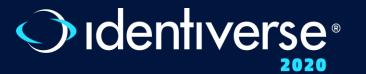

## WORKING TOGETHER

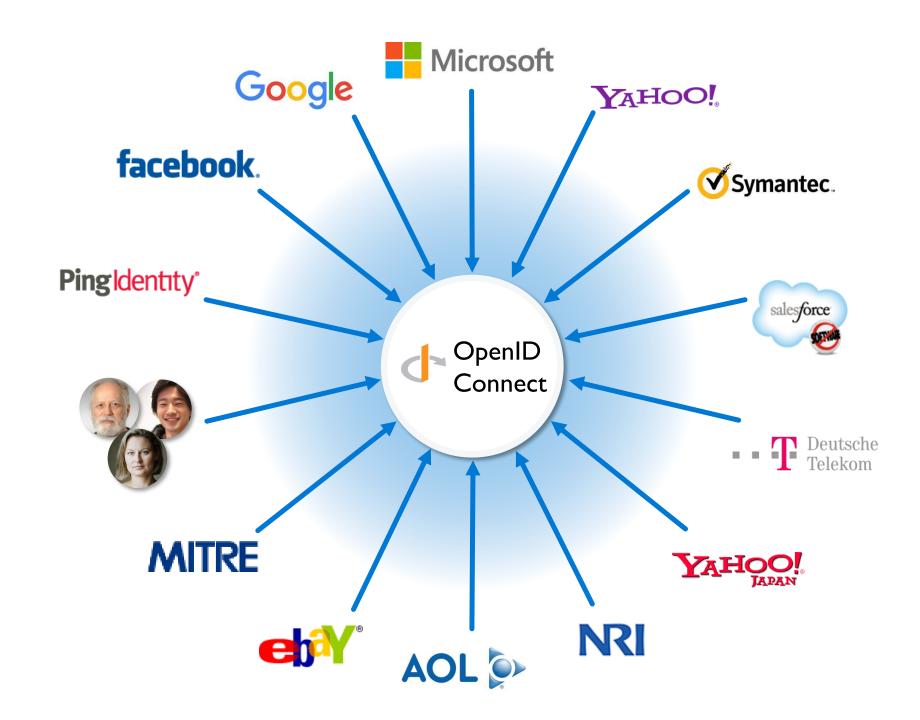

## You're Almost Certainly Using OpenID Connect!

If you log in with Android,
Apple, AOL, Deutsche Telekom,
eBay, Gigya, GSMA, Google, Janrain,
KDDI, Microsoft, NEC, NTT, Okta,
PayPal, Salesforce, Softbank,
Symantec, Verizon, or Yahoo!
Japan, you're already using
OpenID Connect.

Many other sites and apps large and small also use OpenID Connect.

#### Not a consumer brand

Rather, very widely deployed, simple, secure identity infrastructure

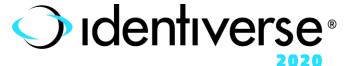

## What has OpenID Connect Achieved?

## Widely used for:

- Web apps
- Native apps
- Enterprise apps
- Cloud apps
- Financial apps

Over 160 certified deployments at <a href="https://openid.net/certification">https://openid.net/certification</a>

Available for essentially all modern development platforms

Increasingly preferred by developers over SAML

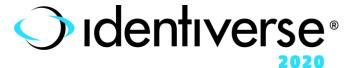

## **Numerous Awards**

- OpenID Connect won 2012 European Identity Award for Best Innovation / New Standard
- OAuth 2.0 won in 2013
- JSON Web Token (JWT) & JOSE won in 2014
- OpenID Certification program won 2018 Identity Innovation Award
- OpenID Certification program won 2018 European Identity Award

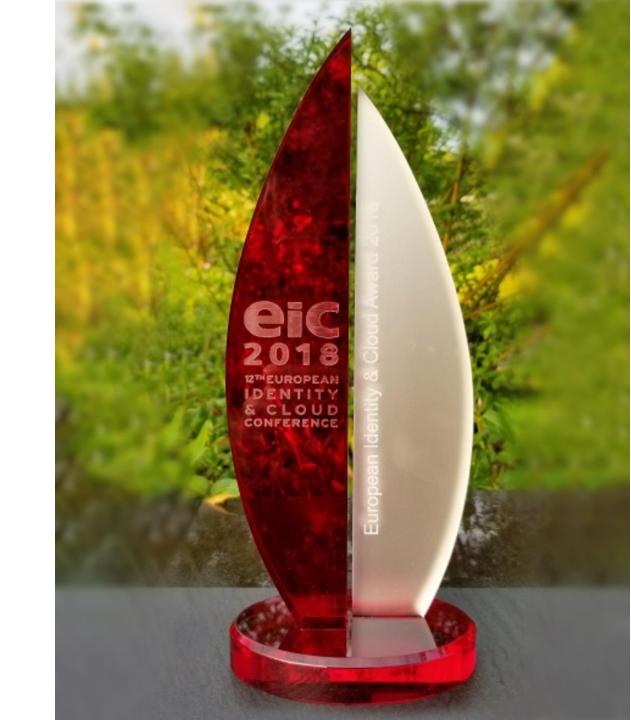

## **A Microsoft Perspective**

At Identiverse in 2019, Alex Simons – Microsoft's VP of Identity Program Management, reported:

- Over 95% of all Azure Active Directory (Azure AD) authentications use OpenID Connect
- We're doing over 20 billion authentications per day

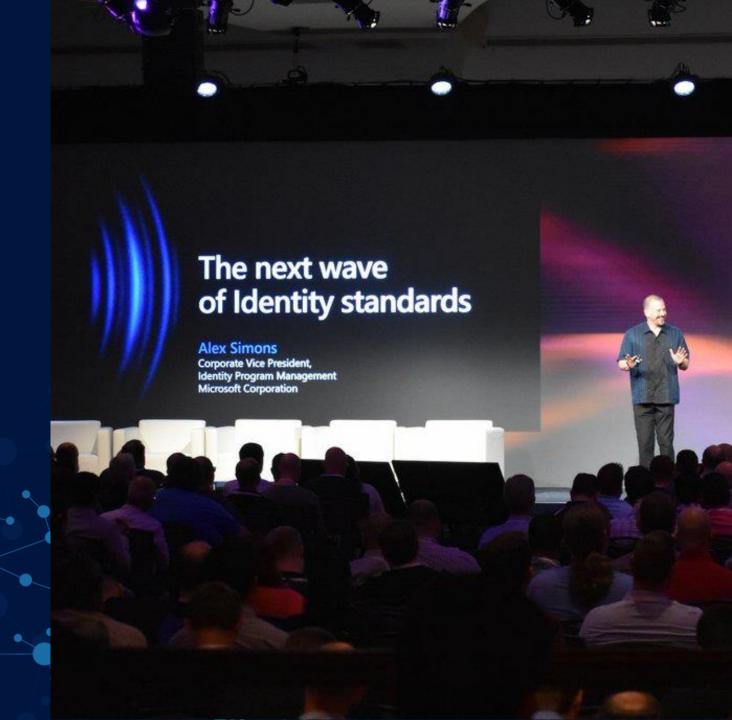

## **But what about Research and Education?**

#### Research and Education sector has numerous large-scale identity federations

- Many national and regional federations
  - Such as SWAMID in Sweden and InCommon in the United States
  - Some have thousands of sites
- Inter-federations among dozens of federations, such as eduGAIN

## These allow identities from any federation member to be used at relying parties from any federation member

For instance, using a University of Washington account at CERN

#### BUT... today these are nearly all based on SAML 2

Mostly using Shibboleth software

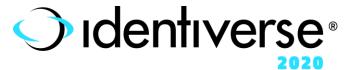

## Significant OpenID Connect Interest in Research and Education Sector

#### Research and Education OpenID Working Group

- https://openid.net/wg/rande
- Profiling OpenID Connect for use in R&E applications
- Including mapping EduPerson schema to OpenID Connect claims

#### Multiple OpenID Connect implementations for R&E world:

- University of Chicago Shibboleth Plug-in was an early implementation
- GÉANT OpenID Connect Shibboleth Plug-In
  - Now supported and distributed with Shibboleth software

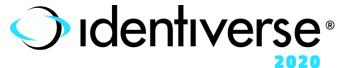

## **Federation using OpenID Connect**

Rest of this presentation describes how Federation is being achieved natively with OpenID Connect

#### **OpenID Connect Federation specification**

- https://openid.net/specs/openid-connect-federation-1\_0.html
- Enables establishment and maintenance of scalable multi-lateral federations using OpenID Connect

#### Incorporates lessons learned from SAML-based federations

Defines hierarchical JSON-based metadata structures for federation participants

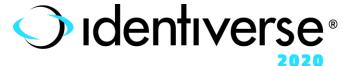

## **Establishing Trust within a Federation**

## How do a Relying Party and an Identity Provider know that they're in the same federation?

Important for trust, liability, accountability, and reliability

#### Shibboleth/SAML approach:

- Federation Operator polls participants for their metadata, concatenates it into a huge flat file, and distributes it to all nightly
- SISSAML STANDARD STANDARD STAN

- In production use, but brittle and not scalable
  - SAML world developing <u>Metadata Query</u> protocol to try to move away
     from this

#### **New OpenID Connect Federation approach:**

- Hierarchical metadata:
  - Organizations publish metadata about themselves
  - Federation Operators publish metadata about orgs
- Scalable, maintainable

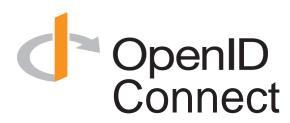

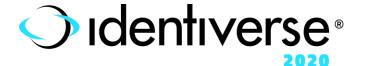

## **Use of Hierarchical Metadata**

Hierarchical metadata is an online graph data structure

Each federation participant publishes self-signed metadata about itself

Leaf members are at bottom of trust hierarchy

- Relying Parties
- Identity Providers

Organizations publish signed metadata about the members that belong to them

Orgs may be multi-tiered, such as for departments within a university

Federation operators publish signed metadata about orgs

Inter-federations publish signed metadata about federations

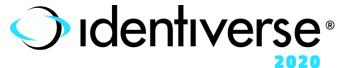

## **Trust Chains**

- Participants follow metadata trust chains from leaves up to common roots, verifying signatures
- Participants are members of a federation if a common trusted root is found
- Participants can be members of multiple federations

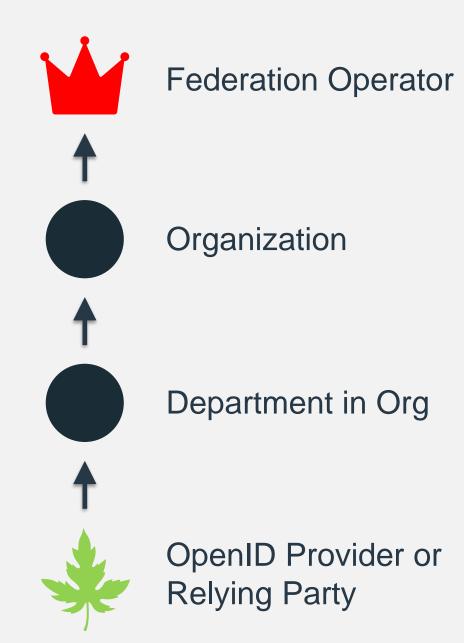

## **Metadata Representation**

#### Each metadata statement is a signed JSON Web Token (JWT)

These are called *Entity Statements*

#### They make statements about:

- The entity itself
- Keys used by the entity
- Policies applied to subordinates of the entity
- Other entities up the trust chain that they are willing to trust
  - This is how trust chains are followed up to federation roots

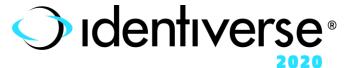

# Example Entity Statement Body

Statement by Norwegian federation Feide about Norwegian university NTNU

Includes statement that eduGAIN inter-federation is above in the trust chain

```
"iss": "https://feide.no",
"sub": "https://ntnu.no",
"iat": 1516239022,
"exp": 1516298022,
"jti": "7121ncFdY6S1hNia",
"metadata policy": {
   "openid provider": {
     "issuer": {"value": "https://ntnu.no"},
     "organization name": {"value": "NTNU"},
     "id_token_signing_alg_values_supported":
       {"subset of": ["RS256", "RS384", "RS512"]},
 "jwks": {
   "keys": [
       "e": "AOAB",
       "kid": "key1",
       "kty": "RSA",
       "n": "pnXBOusEANuug6ewezb9J ...",
       "use": "sig"
 "authority hints": [
   "https://edugain.org/federation"
```

## **Following Trust Chains**

## Self-signed entity statement is first entity in trust chain

- From the claim authority\_hints, pick superior entity
- 2. Get superior's self-signed entity statement (using .well-known) and superior's view of subordinate (using Federation API)
- 3. Add to the trust chain

Repeat until the superior is a trusted trust anchor

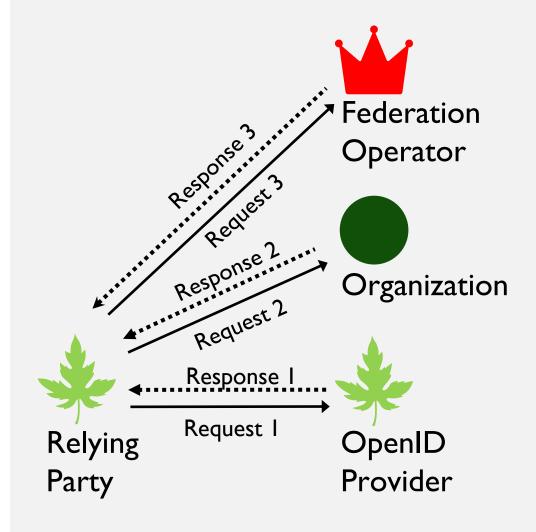

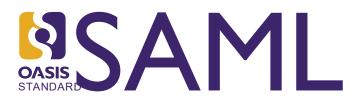

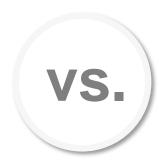

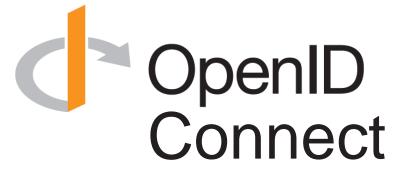

Appearing in a metadata file means you are part of a federation

Entities with trust chains up to the same trust anchor belong to the same federation

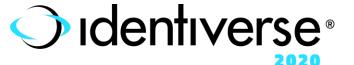

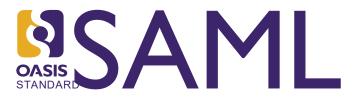

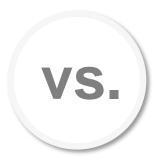

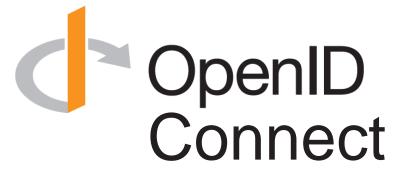

An entity's complete metadata set must be accepted by the federation operator for the entity to be allowed into the federation

The federation operator defines what is acceptable

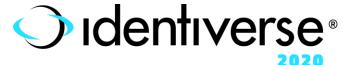

## Praise for the OpenID Connect Federation Approach

Given all my experience, if I were to redo the metadata handling today, I would do it along the lines in the OpenID Connect Federation specification.

**Scott Cantor** 

Shibboleth Author

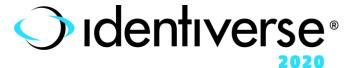

# Policy Language for Entity Statements

**Operators Defined** 

```
subset of
one_of
superset of
add
value
default
essential
Path length/name restrictions
Trust/certification marks
```

## **Applying Metadata Policies**

Policies applied top-down from root to leaves of trust chain

Policies higher in the chain override those lower in the chain

For instance, a Federation Operator might specify that only a particular set of signing algorithms may be used

Policies are applied to all entities in the federation

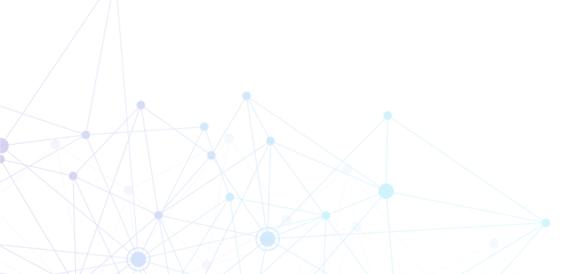

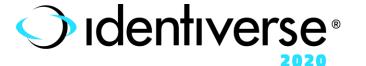

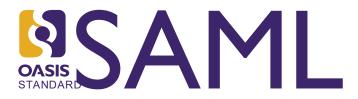

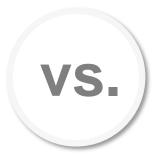

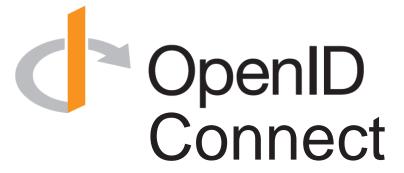

It is rare that an entity belongs to more then one federation. Given eduGAIN, it is actually recommended that an entity only belong to one.

There is no drawback to belonging to multiple federations.

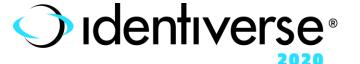

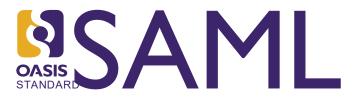

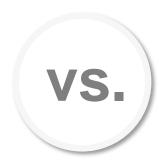

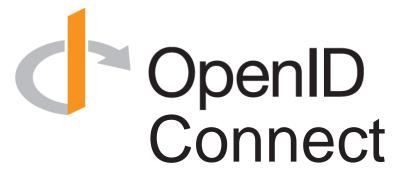

There is no metadata negotiation

The RP proposes and the OP decides, subject to applicable policies from the trust chain

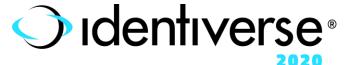

## **Client Registration Methods**

#### **Explicit**

- Client performs standard OpenID Connect Dynamic Client Registration
- OP responds with an entity statement about the RP with metadata policy
- RP provides the OP with its self-signed entity statement in the client registration request
- Requires OP to keep state about the registered client

#### **Automatic**

- Client preforms no advance client registration. Instead, it sends an authorization request with client\_id == entity\_id using either:
  - a signed JWT Authorization Request (JAR)
  - a Pushed Authentication Request (PAR) using one of three client authentication methods
- OP fetches the RP's self-signed entity statement
- Doesn't require OP to keep state about the client

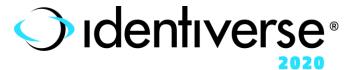

## **OpenID Connect Federation Past**

First Implementer's Draft Approved, August 2018

Second Implementer's Draft Approved, January 2020

#### Spec refined based on discussions at multiple federation events

- NORDUnet, September 2017
- SURFnet, December 2018
- TNC/REFEDS, June 2019
- Internet2/REFEDS, December 2019
- OpenID Japan Workshop, January 2020

#### Hackathon with interop testing among multiple implementations

Internet2/REFEDS, December 2019

#### First 2020 Federation interop testing event

- June 2020 (virtual)
- Spec updated to incorporate feedback from interop, July 2020

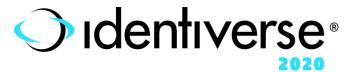

## June 2020 Federation Interop: Test Setup

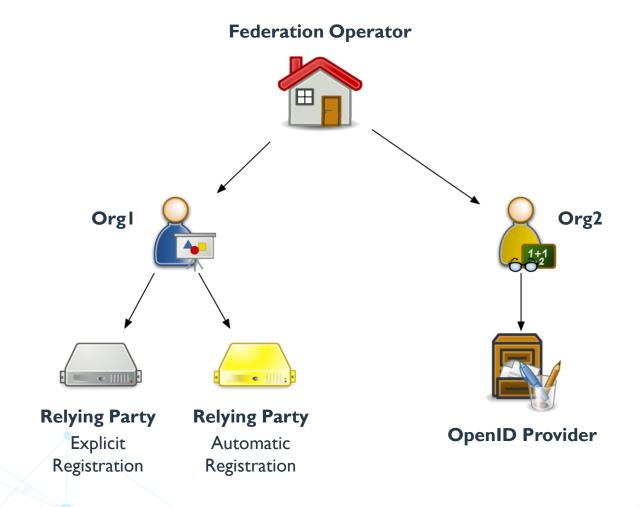

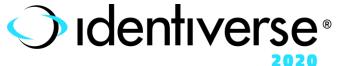

## June 2020 Federation Interop: Test Setup

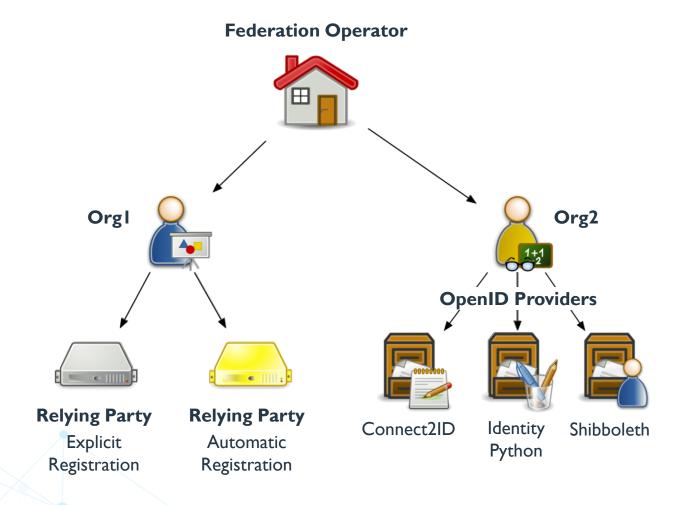

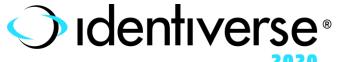

## June 2020 Federation Interop: Goal

Successfully complete negotiation process between OpenID Connect Providers (OPs) and Relying Parties (RPs)

#### **Explicit Client Registration Steps**

- Provider Info Discovery
- Client Registration
- Authorization Request
- Token Request
- UserInfo Request

#### **Automatic Client Registration Steps**

- Provider Info Discovery
- Authorization Request
- Token Request
- UserInfo Request

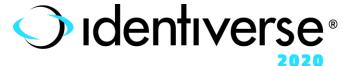

## June 2020 Federation Interop: Results

|                         | OP-c2id  |           | OP-shib  |           | OP-idpy  |           |
|-------------------------|----------|-----------|----------|-----------|----------|-----------|
|                         | explicit | automatic | explicit | automatic | explicit | automatic |
| Provider Info Discovery | <b>~</b> |           |          | <b>~</b>  | <b>~</b> | <b>~</b>  |
| Client Registration     | ×        |           |          | ×         | <b>~</b> | <b>~</b>  |
| Authorization Request   | ×        |           |          | ×         | <b>~</b> | <b>~</b>  |
| Token Request           | ×        |           |          | ×         | <b>~</b> | <b>~</b>  |
| UserInfo Request        | ×        |           |          | ×         | <b>~</b> | <b>~</b>  |

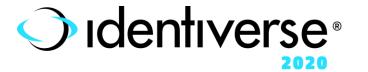

## **OpenID Connect Federation Future**

#### OpenID Foundation is holding three Federation interop events in 2020

- Much like five interops were held for OpenID Connect
- June 2020 interop was the first of them
- Interop results will be used to improve the specification
- Contact Roland Hedberg <u>roland@catalogix.se</u> to participate
- Join OpenID Federation Interop mailing list
  - https://groups.google.com/forum/#!forum/openid-federation-interop

### It's time for feedback from developers and early deployers

- Will you be one?
- Please read (and implement!) the spec and give us your feedback!

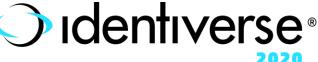

## **OpenID Connect Federation Resources**

#### **OpenID Connect Federation Specification**

https://openid.net/specs/openid-connect-federation-1\_0.html

#### **OpenID Connect Page**

https://openid.net/connect

### **OpenID Connect Working Group Mailing List**

https://lists.openid.net/mailman/listinfo/openid-specs-ab

### **OpenID Blog**

https://openid.net

### Mike Jones' Blog

https://self-issued.info

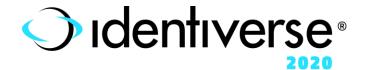

## **Open Conversation**

Where would you like to see OpenID Connect Federation used?

What would you like the working group to know or do?

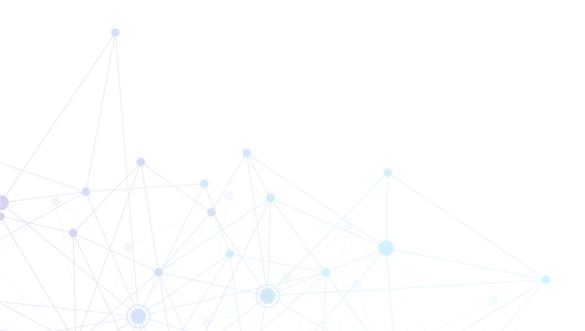

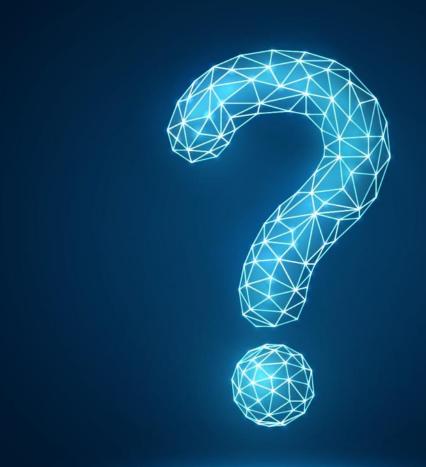

## Please evaluate this session

Your feedback is important to us!

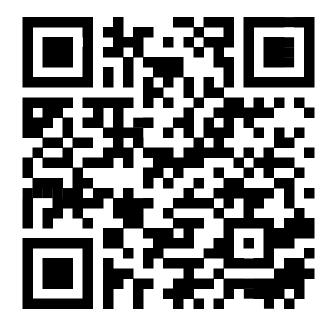

aka.ms/MicrosoftPostSession

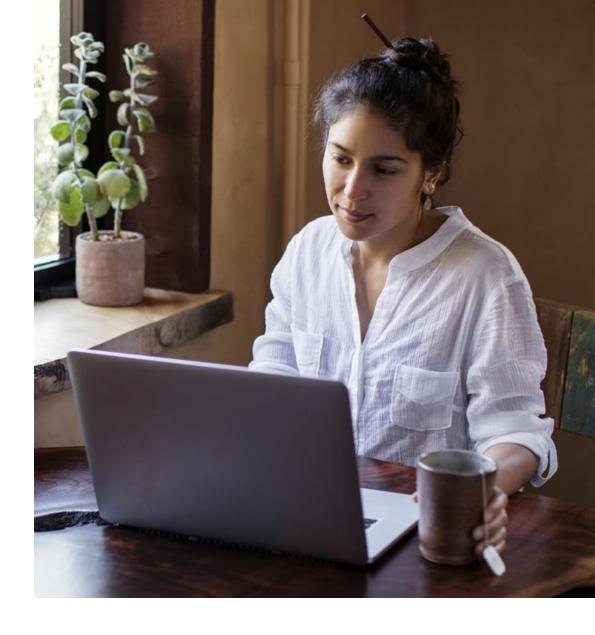

## More Microsoft sessions

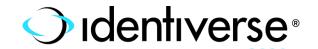

|                        |                                                                                 |                                  | 2020                                    |  |
|------------------------|---------------------------------------------------------------------------------|----------------------------------|-----------------------------------------|--|
| Keynotes               |                                                                                 |                                  |                                         |  |
| 07/01 · 10:00 AM MST   | Identity Standards: What's new, what's next?                                    | Alex Simons                      | aka.ms/identiverse2020/simons           |  |
| 07/15 · 10:00 AM MST   | Identity at scale                                                               | Sue Bohn                         | aka.ms/identiverse2020/bohn             |  |
| Panels                 |                                                                                 |                                  |                                         |  |
| 07/02 · 12:00 PM MST   | A Balancing Act: Identity, Privacy, and Security in a Data Sharing Economy      | Pamela Dingle                    | aka.ms/identiverse2020/dingle1          |  |
| 07/21 · 12:00 PM MST   | The Skills and Experiences of Identity Practitioners                            | Pamela Dingle                    | aka.ms/identiverse2020/dingle2          |  |
| Masterclasses          |                                                                                 |                                  |                                         |  |
| 07/24 · 10:00 AM MST   | Manage and secure all your apps with identity as the control plane              | Jairo Cadena; Jeevan Bisht       | aka.ms/identiverse2020/bisht-cadena     |  |
| 08/05 · 12:00 PM MST   | Upgrade your apps authentication from AD FS to Azure AD                         | Luis Leon Plata; Ramiro Calderon | aka.ms/identiverse2020/calderon-plata   |  |
| Security & Zero Trust  |                                                                                 |                                  |                                         |  |
| 07/01 · 11:00 AM MST   | A Zero Trust approach for today's world                                         | Nitika Gupta                     | aka.ms/identiverse2020/gupta            |  |
| 07/14 · 12:00 PM MST   | Identity Kill Chain · A hacker's eye view of how your systems get pwned         | Alex Weinert                     | aka.ms/identiverse2020/weinert          |  |
| 07/16 · 10:00 AM MST   | The science behind detecting compromised Identities                             | Dana Kaufman                     | aka.ms/identiverse2020/kaufman          |  |
| 07/28 · 11:00 AM MST   | Identity governance for all your users made easier through analytics            | Rahul Prakash                    | aka.ms/identiverse2020/prakash          |  |
| Decentralized Identity |                                                                                 |                                  |                                         |  |
| 06/29 · 12:00 PM MST   | Distributed Open Identity $\cdot$ Self-sovereign OpenID $\cdot$ a status report | Preeti Rastogi; Nat Sakimura     | aka.ms/identiverse2020/rastogi-sakimura |  |
| 08/03 · 10:00 AM MST   | Meet ION: An open, public, permissionless DID network                           | Daniel Buchner; Henry Tsai       | aka.ms/identiverse2020/buchner-tsai     |  |
| Boundaryless Identity  |                                                                                 |                                  |                                         |  |
| 06/23 · 10:00 AM MST   | Customers and Partners · Seamless and secure experiences for every relationship | Robin Goldstein                  | aka.ms/identiverse2020/goldstein        |  |
| 07/07 · 10:00 AM MST   | Identity for Firstline Workers · Transforming work for the next 2 billion       | Steve Ball                       | aka.ms/identiverse2020/ball             |  |
| Standards              |                                                                                 |                                  |                                         |  |
| 07/09 · 10:00 AM MST   | Enabling Attributes of Self in Identity Systems                                 | Bethan Cantrell                  | aka.ms/identiverse2020/cantrell         |  |
| 07/07 · 12:00 PM MST   | Enabling Scalable Multi-lateral Federations with OpenID Connect                 | Mike Jones                       | aka.ms/identiverse2020/jones            |  |

## Thank you.

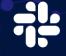

Join our Identiverse Slack channel #ask\_Microsoft

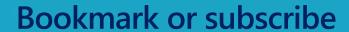

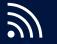

aka.ms/azureadblog

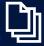

aka.ms/aad

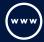

aka.ms/azuread

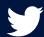

@azuread

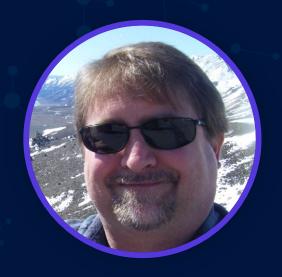

Michael B. Jones

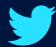

@selfissued

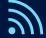

https://self-issued.info

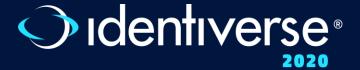